## Задача А. Делаем срезы

Входные данные Дана строка.

Выходные данные Сначала выведите третий символ этой строки.

Во второй строке выведите предпоследний символ этой строки.

В третьей строке выведите первые пять символов этой строки.

В четвертой строке выведите всю строку, кроме последних двух символов.

В пятой строке выведите все символы с четными индексами (считая, что индексация начинается с 0, поэтому символы выводятся начиная с первого).

В шестой строке выведите все символы с нечетными индексами, то есть начиная со второго символа строки.

В седьмой строке выведите все символы в обратном порядке.

В восьмой строке выведите все символы строки через один в обратном порядке, начиная с последнего.

В девятой строке выведите длину данной строки.

Примеры входные данные Abrakadabra выходные данные Abrak Abrakadab Arkdba baaar arbadakarbA abdkrA 11

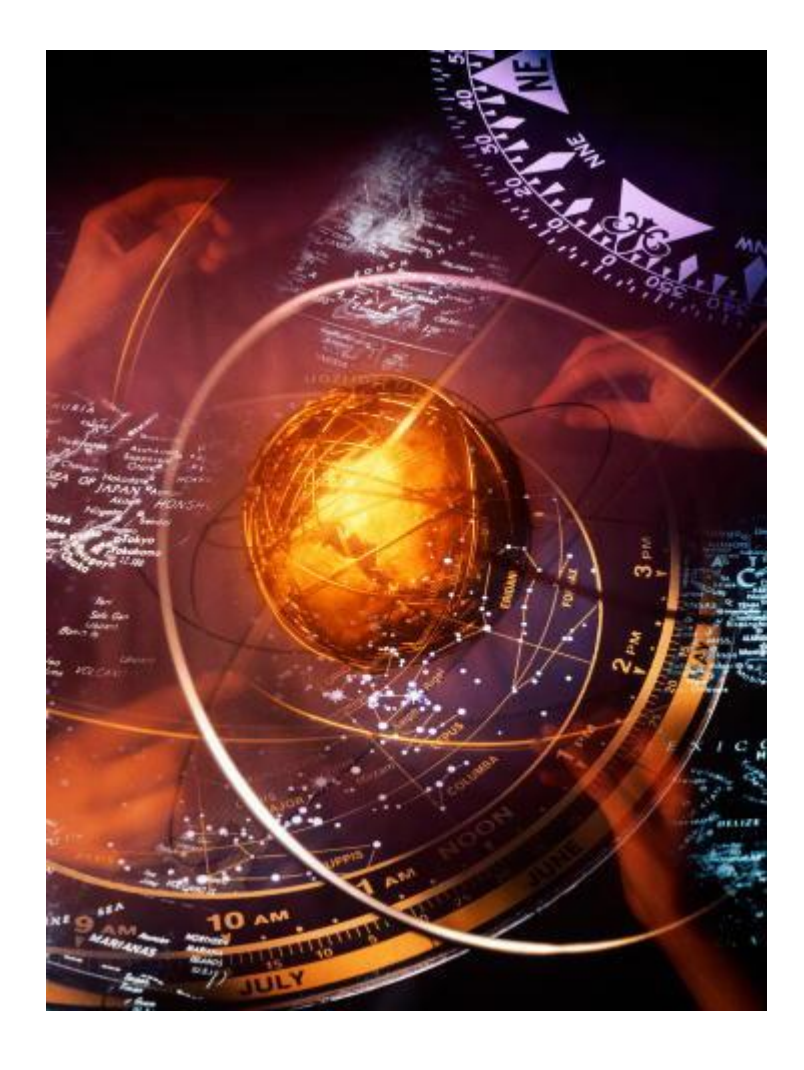

 $\#S=input()$  $#print(S[2])$  $#print(S[-2])$  $#print(S[0:5])$  $#print(S[:-2])$  $#print(S[0::2])$ #print( $S[1::2]$ )  $\#print(S$ [::-1])  $\#print(S[:-2])$  $#print(len(S))$